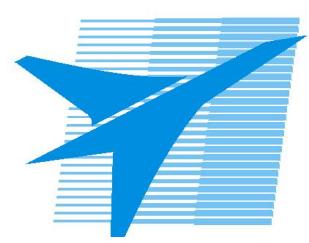

Министерство образования Иркутской области *ГБПОУИО «Иркутский авиационный техникум»*

> Утверждаю Замодуфектора по УР

 $\mathcal{U}_{\mathscr{L}}$  — Коробкова Е.А.

«31» августа 2018 г.

## **КАЛЕНДАРНО-ТЕМАТИЧЕСКИЙ ПЛАН**

на 2018 - 2019 учебный год

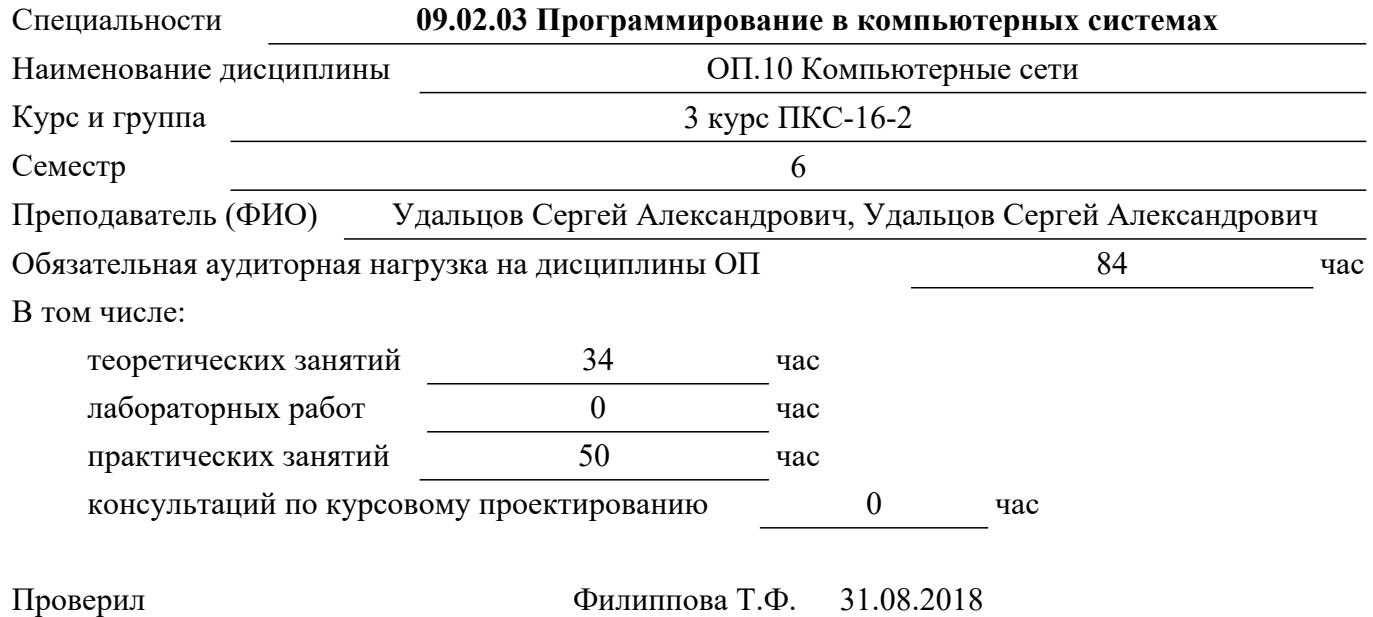

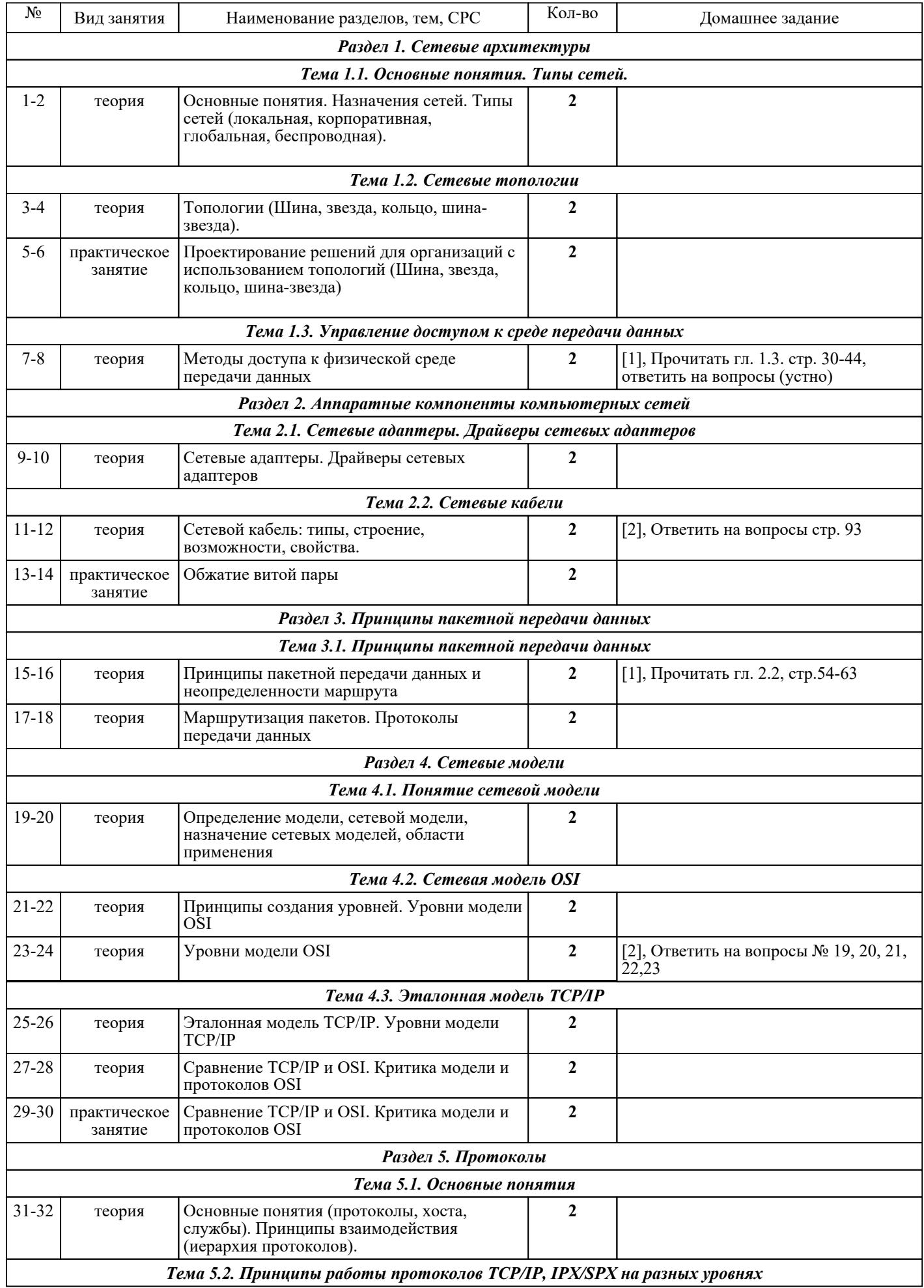

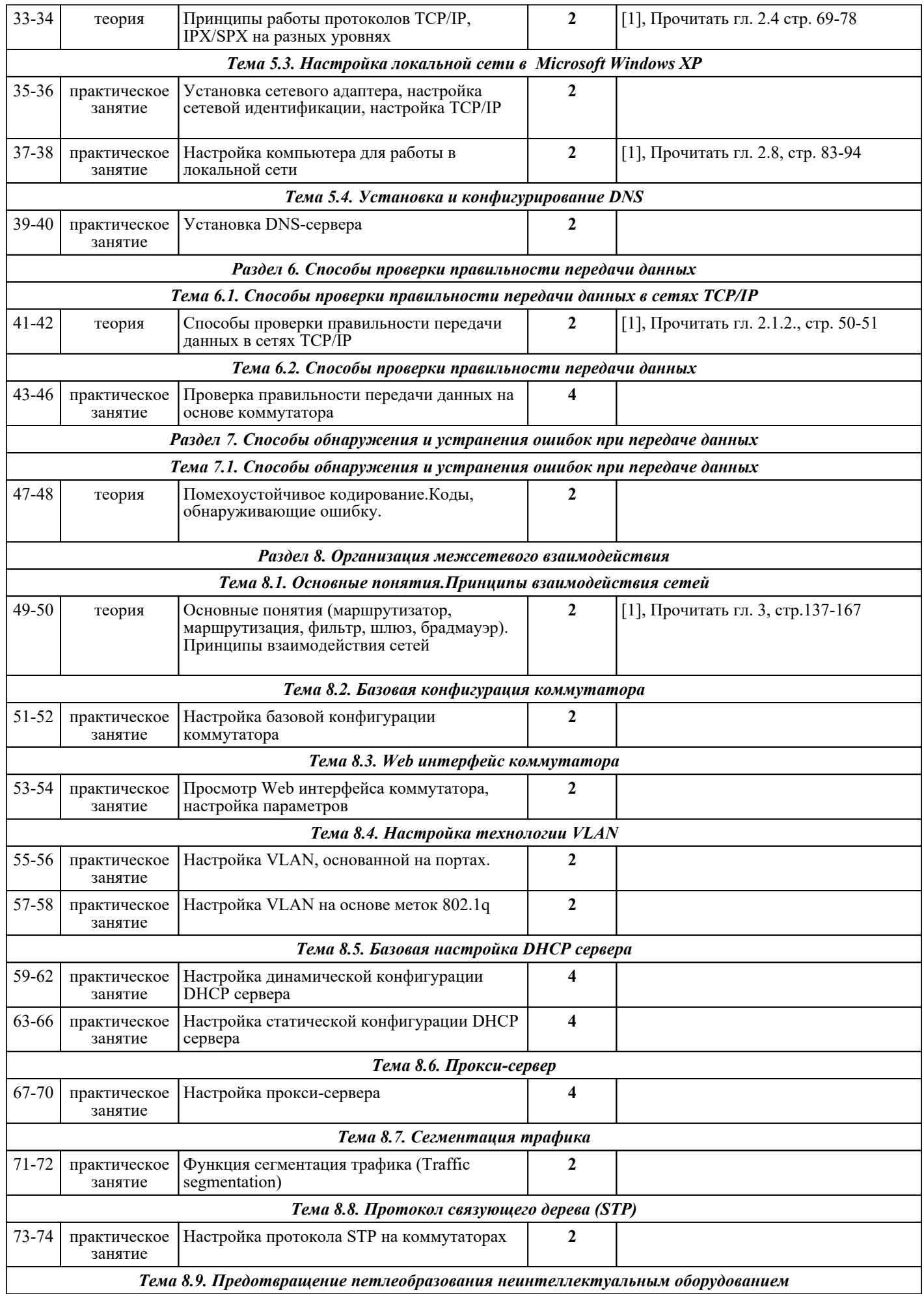

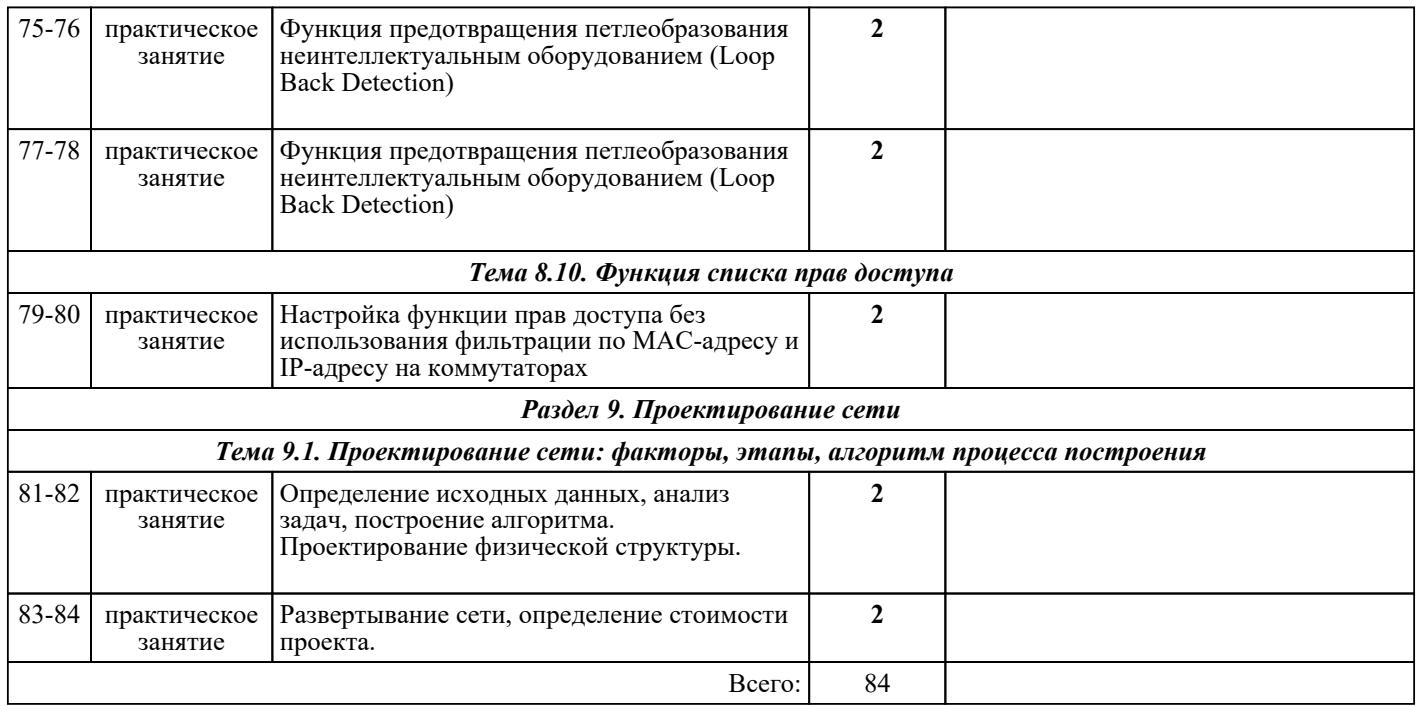

## ЛИТЕРАТУРА

1. [основная] Исаченко О.В. Программное обеспечение компьютерных сетей : учебное пособие / О.В. Исаченко. - М. : ИНФРА-М, 2018. - 117 с.